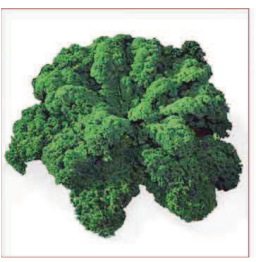

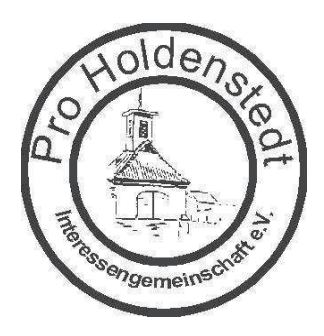

## **Die letzte** Kohlwanderung...

....ist ja nun schon ein paar Tage her.

Pro Holdenstedt e.V. lädt alle wanderungslustigen Freunde und Genießer der grünnorddeutschen Spezialität zur diesjährigen Kohlwanderung ein.

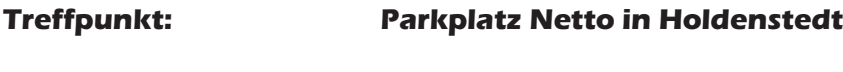

**Termin und Zeit:** 22.02.2014, 14:00 Uhr

Ziel: Restaurant "Am Königsberg", Hambrocker Straße 94 (Teutonia-Sportplatz)

Das Eintreffen wird gegen 17:00 - 17:30 erwartet, das Essen für 17:30 bestellt.

Wie immer sind auch Familie, Freunde und Bekannte oder alle die, die Pro Holdenstedt einmal kennenlernen wollen, herzlich willkommen.

Es ist natürlich auch möglich, sich nur zum Essen anzumelden.

Bitte meldet Euch bei Ingo unter 0581 9739499 (ggf. nimmt Maren Eure Anmeldung auf) oder per Mail unter ingobartelt@freenet.de

Pro Holdenstedt e.V. freut sich auf einen erlebnisreichen Tag.

**Im Namen aller Mitglieder** 

**Ingo Bartelt**